# **Nideo Educativo**

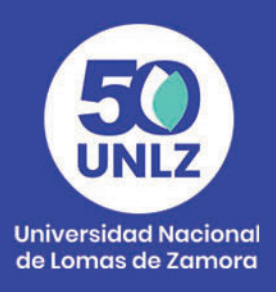

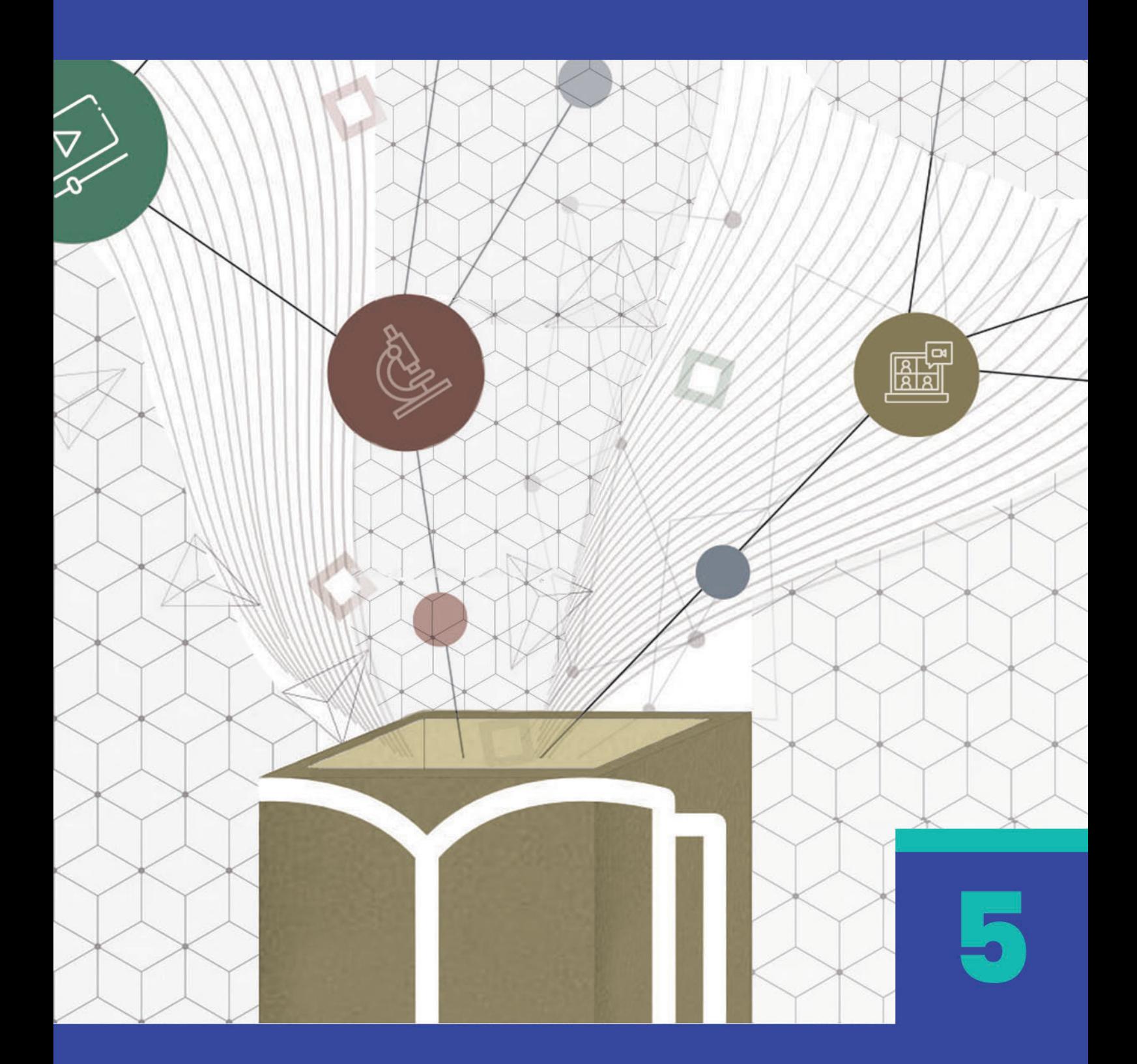

Coordinación **SIED LOMAS** 

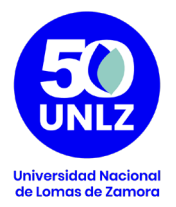

## **AUTORIDADES DE LA UNIVERSIDAD NACIONAL DE LOMAS DE ZAMORA**

**Rector**

Diego Alejandro Molea

## **Vicerrector Administrativo**

Horacio Gegunde

## **Vicerrector Académico**

Alejandro Kuruc

## **Secretario Económico Financiero**

Mario Helfenstein

**Secretaria General**

María Victoria Lorences

## **Secretario Académico**

Hugo Rubén Galderisi

## **Secretario de Asuntos Jurídicos**

Pablo Melluso

**Secretario de Investigaciones**

Alberto Nivio

**Secretario de Comunicación Institucional**

Santiago Aragón

**Secretario de Extensión Universitaria**

Pablo Vellani

**Secretario de Asuntos Estudiantiles**

Orlando Ledesma

**Secretario de Vinculación Tecnológica**

Diego Serra

Coordinación **SIED LOMAS** 

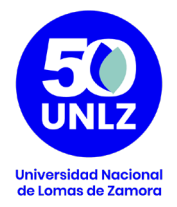

# **Serie de Recursos Multimediales para la enseñanza**

**Coordinación**

Natalia Doulián

# **Equipo Técnico Pedagógico**

 María Teresa Rossi Sofía Castillón

## **Diseño**

Diego Albamonte

Coordinación **SIED LOMAS** 

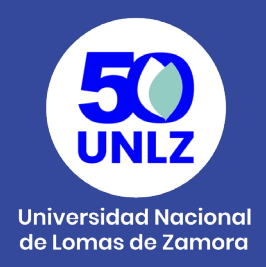

El Sistema Institucional de Educación a Distancia (SIED) de la Universidad Nacional de Lomas de Zamora, fue creado por Resolución Rectoral N° 100/20; aprobado y reglamentado por Ordenanza del Consejo Superior N° 001/20. El SIED LOMAS fue presentado para su evaluación ante la CONEAU en el año 2020 obteniendo la Resolución CONEAU 325/21 que recomienda a la Secretaría de Políticas Universitarias su validación. Finalmente, la Resolución SPU 170/21 otorga validez al SIED LOMAS.

Desde su misión y visión, la UNLZ promueve la inclusión asegurando las condiciones de acceso a la Universidad Pública, Libre y Gratuita. Para ello, las actividades universitarias contemplan tanto la calidad académica de la formación, que fomenta la actualización y revisión de contenidos; el lugar de la extensión para contribuir a las necesidades sociales de la comunidad; y el desarrollo científico tecnológico para generar recursos humanos y estrategias productivas innovadoras.

El Proyecto Pedagógico del SIED participa de la filosofía política que sostiene esta Universidad, a la que debe responder con coherencia. Es propio de su especificidad la capacidad de recrear las metas y las ideas rectoras de la política académica en actividades y acciones educativas.

Es en este sentido que el SIED LOMAS se enmarca en los esfuerzos y compromisos de la Institución por mejorar continuamente los procesos formativos, propiciando una cultura de la evaluación permanente que favorezca el diálogo entre saberes y experiencias, el respeto y la integración en la diversidad y la complejidad. Por eso mismo, se conforma como una estrategia institucional para desarrollar las propuestas formativas tanto en la modalidad a distancia como en la modalidad presencial con carga horaria a distancia, y el uso de recursos multimediales como complemento a la presencialidad. El SIED LOMAS se propone/se desarrolla con el objeto

> Coordinación **SIED LOMAS**

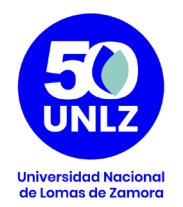

de garantizar la igualdad de oportunidades y promover la mejora de las prácticas de enseñanza y de aprendizaje de manera reflexiva, comprometida con su calidad y enmarcada en una política educativa que entiende estos procesos de manera integrada con todos los actores de la Institución.

El SIED LOMAS concibe a la tecnología y a los entornos virtuales de aprendizaje para proponer un nuevo escenario, un entorno de enseñanza, una nueva dimensión que permita el desarrollo de los procesos de construcción del conocimiento a través de la interacción entre pares, las fuentes de información y el accionar del docente.

Se entiende por lo tanto a la educación mediada por TIC como un sistema flexible que permite adaptar la utilización de recursos multimediales tanto para la modalidad de educación a distancia como para la modalidad presencial. De esta manera, se fomenta la utilización de tecnologías de la información y la comunicación con fines educativos a partir de las posibilidades que brinda para fortalecer la apropiación de los contenidos que se pretenden enseñar, al adecuar los materiales educativos a las variables de comprensión de los estudiantes (estilos cognitivos), el desarrollo de una mayor autonomía en sus prácticas de aprendizaje y las especificidades del contenido que se pretende enseñar.

> Coordinación **SIED LOMAS**

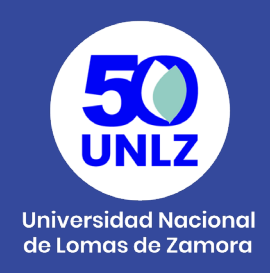

# **Video Educativo**

El video educativo es un recurso didáctico audiovisual que combina imagen y sonido con el objetivo de facilitar la transmisión de saberes y el desarrollo de competencias. Se utiliza para exponer contenidos, mostrar procedimientos, y también como actividad y/o evaluación.

Existen distintas clasificaciones de video (Schmitdt, 1987):

- Instructivos: Tienen el objetivo de que los estudiantes dominen un procedimiento o práctica.
- Cognoscitivos: Desarrollan de forma explicativa diferentes aspectos de un contenido curricular.
- Motivadores: Buscan disponer de manera positiva a los estudiantes para la tarea o actividad.
- Modelizadores: Presentan modelos a imitar.
- Lúdicos o expresivos: Están destinados a que los estudiantes aprendan el lenguaje propio del medio audiovisual, en este caso, con objetivos educativos.

Teniendo en cuenta estas categorías, los videos pueden utilizarse de muy variadas formas:

- Exponer contenidos específicos. Pueden realizarse videos instructivos y modalizadores que indiquen el "cómo hacer" un determinado procedimiento. El material audiovisual permite la repetición, lo que puede facilitar el proceso de enseñanza y de aprendizaje.
- Indicar la organización de las clases. Los videos ayudan a generar un efecto de "cercanía" en la educación mediada por tecnologías. Es por ello que presentar la materia, sus objetivos, cronograma, etc, con un video, puede resultar interesante para los estudiantes.
- Sintetizar un bloque de contenidos.
- Como actividad o evaluación. Los videos también pueden ser una propuesta de actividad, para ser desarrollada por los estudiantes, y que puedan mostrar cómo hacen un determinado procedimiento, explicar un tema con una grabación personal o con imágenes en movimiento.

Coordinación **SIED LOMAS** 

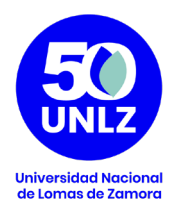

## **Recomendamos que:**

- Sea breve. Es importante tener en cuenta que el tiempo de atención hacia las pantallas no es el mismo que en una situación de presencialidad. Es por ello que se recomiendan hacer videos breves (de máximo 30 minutos), y de preferencia elegir utilizar diversos videos cortos (de 10 o 15 minutos) en lugar de uno largo.
- En el caso de incorporar narraciones, se pueden incluir los subtítulos automáticos. La posibilidad de leer a la par que se escucha funciona como una ayuda a la memoria.
- Escribir el guión antes de comenzar a grabar. Pensar el guión escrito ayuda a organizar la información, elegir cuál es la más importante y tomar decisiones en cuanto al registro de comunicación.

## **Pasos a paso para crear un video educativo:**

- 1. Planificación. Pensar: ¿cuál es el objetivo del video, qué contenido se quiere transmitir? ¿Se utilizarán imágenes de acompañamiento, música? En caso de realizar una grabación de primer plano, ¿cuál es el lugar más adecuado para hacerla, teniendo en cuenta la iluminación y el ruido ambiente?
- 2. Escritura de guión. Se debe tener en cuenta la duración del video y la organización de los contenidos. Es recomendable utilizar un lenguaje cercano, respetando el ámbito académico, utilizar oraciones breves con estructura simple.
- 3. Grabación. En caso de hacer un video personal de primer plano, es importante que el ambiente esté bien iluminado y reducir al máximo el ruido ambiente. Para ello recomendamos utilizar un micrófono externo, y no usar el micrófono que viene incorporado a la cámara (dado que capta todo el sonido ambiente). Puede realizarse la grabación en varias partes, y luego unirlas en el proceso de edición.
- 4. Edición. En este momento se pueden unir, cortar, o reorganizar las partes de la filmación. También pueden incorporarse efectos de sonido, música o elementos gráficos, imágenes ilustrativas, etc. Es importante evitar recursos musicales o efectos de sonido con derechos de autor privados. Existen bancos de sonido bajo licencia Creative Commons:

Coordinación **SIED LOMAS** 

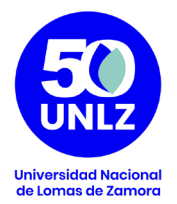

 https://www.jamendo.com/?language=es https://freesound.org/

5. Circulación. Debido al peso del archivo, no es recomendable subir el video directamente al Campus Virtual. Para ello, es preferible subirlo a una plataforma como Youtube, y luego insertarlo en el Campus o distribuirlo mediante su link.

## **Aplicaciones recomendadas:**

## Canva

Esta página web y aplicación dispone de diferentes plantillas de video que pueden ser utilizadas para desarrollar contenidos. Además, permite incorporar videos propios, por lo que se puede mezclar la exposición con la gráfica.

## Loom

Es una herramienta que se puede descargar o utilizar la extensión en el navegador Google Chrome. Permite grabar y al mismo tiempo, compartir la pantalla de la computadora.

#### Youtube

Youtube permite no sólo subir y compartir los videos, sino también realizar ediciones básicas, como recortes e incorporación de subtítulos. Además, es una herramienta recomendada para compartir los videos con facilidad, porque permite configurarlos como públicos o privados.

#### Power Point

Esta herramienta suele ser utilizada para realizar presentaciones gráficas, pero también permite la realización de videos. Con ella se puede incorporar música o un audio explicativo, y diseñar las plantillas para acompañar la exposición.

# **Bibliografía:**

SCHMIDT, M. (1987) Cine y vídeo educativo. Madrid: MEC.

Coordinación **SIED LOMAS**